- $251.5 251.62 = -0.12$
- $250.9 251.62 = -0.72$
- $250.7-251.62=-0.92$
- $252.9 251.62 = 1.28$
- $252.1 251.62 = 0.48$

 $\boxed{0.12}$   $\boxed{\times}$  =  $\boxed{M+}$   $\boxed{0.72}$   $\boxed{\times}$  =  $\boxed{M+}$   $\boxed{0.92}$   $\boxed{\times}$  =  $\boxed{M+}$   $\boxed{1.28}$   $\boxed{\times}$ 

 $=$  M+  $\overline{0.48}$   $\times$   $=$  M+ MRC = 3.248

このように、面倒な計算をするときに有効です。

#### 7)不偏分散(V)

 サンプル(試料)数(データの個数)nから1を引いた「n-1」で平方和を割っ た値を不<mark>偏分散</mark>"といい、Vと表します。一般的に母分散の推定値として使わ れます。

不偏分散 $(V)=$  $\frac{\overline{Y} \overline{f} \overline{f} \overline{f} \overline{f} \overline{f} \overline{f}(S)}{n-1}$ 

- \*JIS Z 8101(日本産業規格「品質管理用語」)では、不偏分散のことを「標本 分散」と定義してあります。
- 〔例〕平方和=15、サンプル数=7個のときの不偏分散を求めると、次のよう になる。

 $V=\frac{15}{7-1}=\frac{15}{6}$  = 2.5

8)標準偏差(s)

不偏分散の平方根を**標準偏差**といい、 s と表します。 標準偏差(s)=√不偏分散 (√は平方根を意味し「ルート」と読みます)

〔例〕平方和=15、サンプル数=7個のときの標準偏差を求めると、次のよう になる。  $s=\sqrt{2.5} = 1.5811$ 

## 【参考】電卓を使った平方根の計算法

2.5 √ と入力すれば、1.58113883…… と表示されます。

**平方根**とは、「2乗するとaになる数」をいいます。つまり、 $x^2 = a$  を成り 立たせる *x* の値が、aの平方根です。

**π = (251.5+250.9+250.7+252.9+252.1)÷5 = 251.62<br>251.5-251.62 = −0.12<br>250.9-251.62 = −0.72<br>250.9-251.62 = −0.72<br>252.9-251.62 = 1.28<br>252.9-251.62 = 1.28<br>252.1-251.62 = 1.28<br>252.1-251.62 = 1.28<br>252.1-251.62 = 1.28<br>252.1-25** 例えば、9の平方根は±3です。なぜなら、3と-3を2乗すると9になる からです。

 算数・数学的には、2.5の平方根≒± 1.5811 となりますが、QC検定の標 準偏差では、プラスの数値が該当します。

#### 9)変動係数(CV)

標準偏差と平均値の比を**変動係数**といい、CVと表します。

変動係数(CV)= 標準偏差(s)

〔例〕標準偏差=1.5、平均値=2.0のときのCVを求めると、次のようになる。

$$
CV = \frac{1.5}{2.0} = 0.75
$$

## 10)データ変換したときの平均値、平方和の求め方

下の表のような測定値から平均値や平方和を求める場合、元の数値のまま計 算するのは面倒です。そのため、QC検定の試験でデータ変換の問題が出され ています。

計算を簡単にするためのデータ変換と計算後に元に戻す手順を説明します。

図表1.12 元の測定値

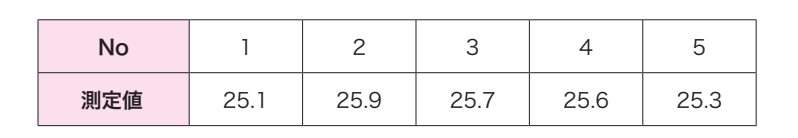

 ここでは、X=(*x*-25)×10 を行い、次ページの表を得ました(*x*:元の測定値)。 図表2.12では、3を指す。

手順5 区間の境界値を求めます。

区間の境界値は、測定のきざみ(最小測定単位)の $-\frac{1}{2}$  のところにくる ように決めます。 区間の境界値は、測定のきざみ(最小測定単位)の一<br>ように決めます。<br>第1区間の下側境界値=最小値- <mark>測定のきざみ</mark>

測定のきざみ 2

第1区間とは、データの最小値が存在する、左端の区間をいいます。 図表2.12では、6を指します。

〔例〕図表2.13では、最小値=35.5、最小測定単位=0.1となるので、

第 1 区間の下側境界値=35.5- $\frac{\mathrm{O} . \mathrm{l}}{\mathrm{2}}$ =**35.45**となり、さらに、

第1区間の上側境界値=第1区間の下限境界値+区間の幅  $=35.45+0.5=35.95$  となる。

 よって、第1区間は35.45~35.95 となる。 図表2.12では、2を指す。

- 手順6 区間の中心値を求めます。
- よって、第1区間は**35.45~35.95** となる。<br>- 図**表2. 12**では、❷を指す。<br><br><br>区間の中心値= ストリの下側境界値+区間の上側境界値<br>- 2010年1.07間の下側境界値 25.45 区間の下側境界値+区間の上側境界値 2 〔例〕第1区間の下側境界値=35.45 第1区間の上側境界値=35.95 から、 第1区間の中心値=― 35.45+35.95 <sup>2</sup> <sup>=</sup>35.70 となる。
	- 図表2.12では、4を指す。
- 手順7 最終区間まで、区間の境界値と中心値(図表2.14を参照)を求めてい きます。 最終区間とは、図表2.12では、図を指します。
- 手順8 データの度数をカウントし、度数表を作成します。各区間に入るデー タ数(度数)をチェックし、表中の右欄に記入します。

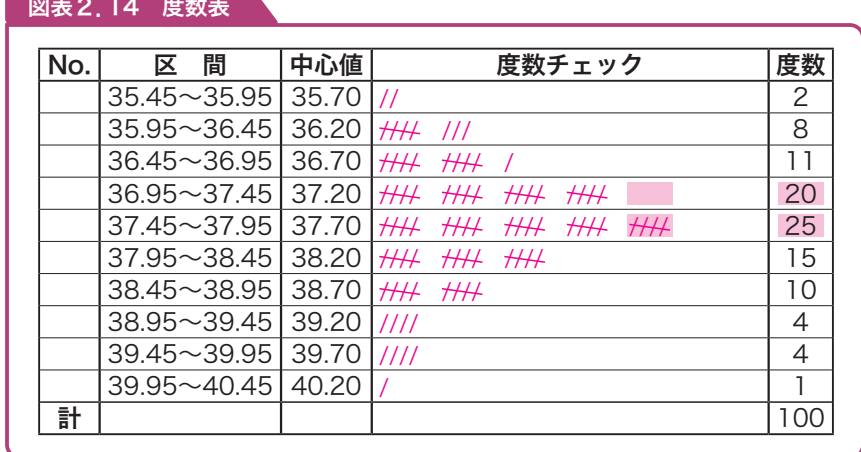

手順9 度数値からヒストグラムを作成します。平均値や規格値がある場合は、 上限規格(Su)、下限規格(Su)を記入します。

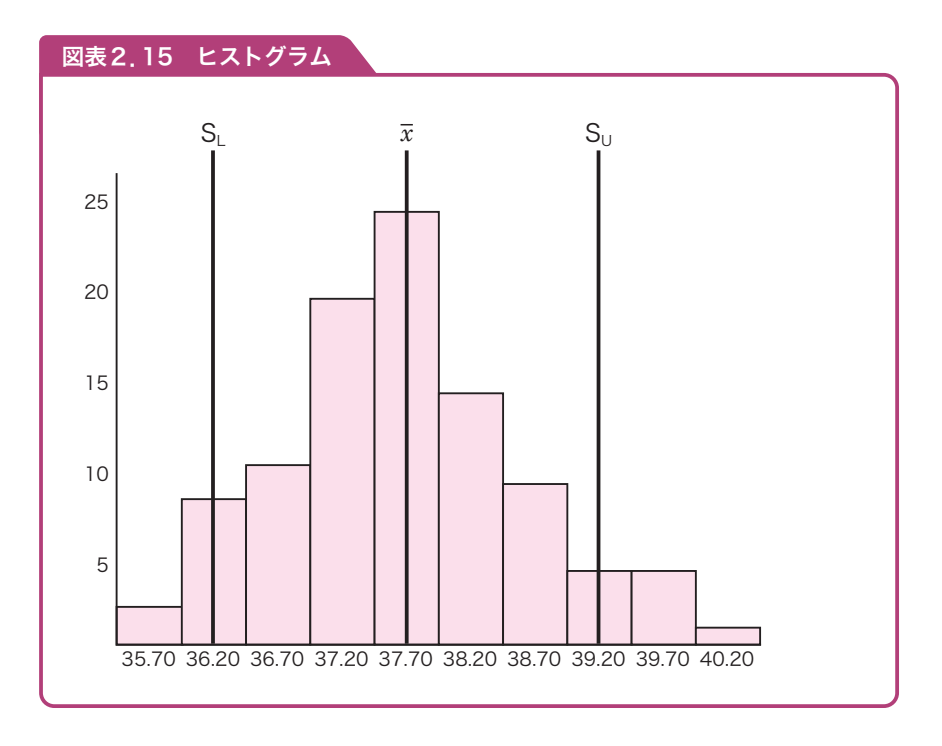

〔例〕N(10、22)の正規分布で、14.5より大きい値が得られる確率を求めると、

$$
Z = \frac{x - \mu}{\sigma} \, \text{d} \, \mathfrak{b} \,, \ \ Z = \frac{14.5 - 10}{2} = 2.25
$$

正規分布表から、Kp=**2.25**における確率Pを求めると、**0.012224**<sup>\*</sup>が 得られる。

\*正規分布表の、2.2の「行」と0.05の「列」が交差するところの数値。

# (2)二項分布

二 に 項 こう 分 ぶん 布 ぷ は、変数が計数値のときに扱う確率分布で、離散的な分布となりま す。このときの確率P( *x* )は、次の式で表されます。

 $P(x) = {}_{n}C_{x} \times (p^{x}) \times (q^{n-x})$ 

\*nは正の整数、pとq(=1-p)は0と1の間の実数

 ここで、nC*<sup>x</sup>* は、n個のものから *x* 個選ぶ「組み合わせ」の数をいい、サン プル中の不適合品の個数(計数値)の分布を表すときに用いられます。

〔例〕5個のものから2個選ぶ組み合わせの数は、

<sub>5</sub>C<sub>2</sub> = <mark>5 × 4</mark> = 10 と計算される。

二項分布はB(n、p)で表されます。その期待値と標準偏差はそれぞれ、

期待値E( *x* )=np 標準偏差σ( *x* )=√npq \*q=1-p

と表されます。

〔例〕さいころを6回投げて1の目が *x* 回出るときの確率は二項分布に従うの で、 *x* =3の場合、P(3)の確率は次のように求めることができる。

p=lの目が出る確率は、 $\frac{\text{1}}{\text{6}}$  $q = 1$  の目が出ない確率は、 1 - $\frac{1}{6} = \frac{5}{6}$ 6 ここで、  $P(3) = 6C_3 \times \left(\frac{1}{6}\right)$ 6 )  $\frac{3}{x} \times \left(\frac{5}{6}\right)$ 6 ) 3  $=\frac{6\times5\times4}{3\times2\times1}\times\frac{1}{216}\times\frac{125}{216}$  ≒**0.0536** となる。

# 理解度確認テスト

[問1] 部品Aの全長は平均5㎝、標準偏差は0.03㎝の正規分布に従ってい る。全長が5.09㎝を超える確率を下の選択肢から1つ選べ(正規分布 表を使用すること)。 【選択肢】 ア.約0.11% イ.約0.12% ウ.約0.13% エ.約0.14% オ.約0.15% 正解 ウ

[問2] 部品Bの高さ寸法のn=100のデータをまとめたヒストグラムは下 図の通りである。上限規格38、下限規格26のとき、この規格を外れ る確率を下の選択肢から1つ選べ。

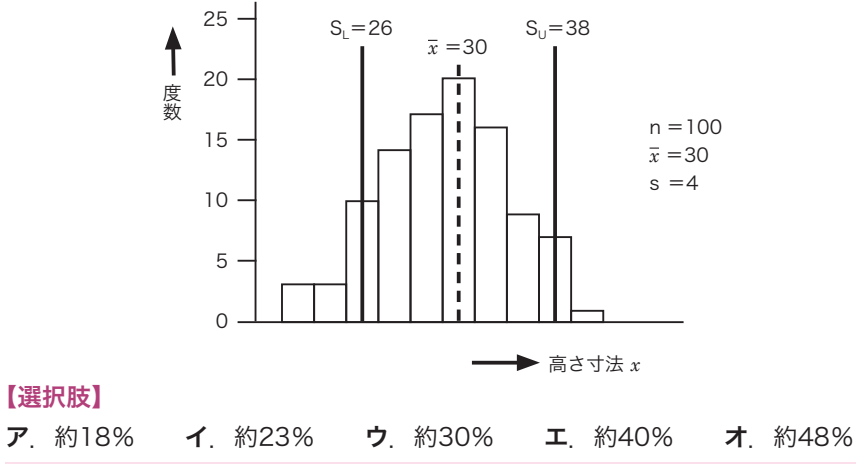

正解 ア

【選択肢】

[**問3]** $^{100\lambda$ の点数の平均が60点、標準偏差が15点であった。このとき、<br>[問3]<sub>次の</sub>①と②の答えを下の選択肢からひとつずつ選びなさい。ただし、 次の①と②の答えを下の選択肢からひとつずつ選びなさい。ただし、 点数の分布は正規分布に従っているものとする。 ①75点以上の人はほぼ何人いるか。 ②70点以下は何人いるか。 【選択肢】 ア. 16 イ.18 ウ.20 エ.70 オ.75 カ.80 正解 ①ア ②オ

# 1 **管理図とは**

管理図は、

●工程が安定な状能にあるかどうかを調べるため

●工程を安定な状態に保持するため

に用いられる図(折れ線グラフ)です。

管理限界を示す一対の線(上方管理限界線、下方管理限界線)を引いて、品質 特性値など管理すべき数値をプロット(図示、打点)したときに、その点が管理 限界線の間にあって、点の並び方にくせ(傾向)がなければ、「工程が安定な状態」 にある、と判断します。

 逆に、点が管理限界線の外に出たり、点の並び方にくせがあったりすれば、「異 常」と判断し、原因を取り除きます。

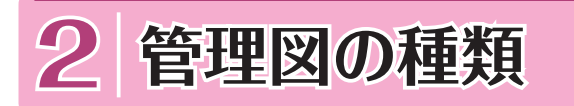

3級で扱う管理図は、次の3種類です。

## 図表5.1 管理図の種類

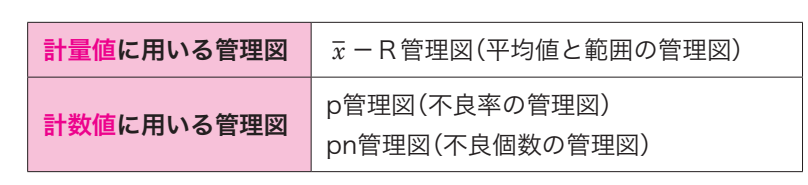

# (1)*x* ―R管理図

品質特性として、長さや重さなどの計量値で工程を管理するときに用います。 群ごとに取られたデータについて、群ごとの平均値( *x* )と範囲(R)を求め、「 *x* 管理図」および「R管理図」に別々に打点します。

*x* 管理図は工程平均の変化を、R管理図は群内のばらつきの変化を見るため

に用いられます。管理する x と R を求める 1 組のサンプルのことを**群、**1 組が<br>何個のサンプルからなっているかを示すものを**群の大きさ**といいます。**群の大<br>きさ**は2〜6個くらいが妥当とされています。 。<br>**群、**1組が 何個のサンプルからなっているかを示すものを**群の大きさ**といいます。**群の大** きさは2~6個くらいが妥当とされています。

# (2)p管理図

不良率(p)で工程を管理するために用いられます。pn管理図とは違い、サ ンプルの大きさは、適用条件とはなりません。

# (3)pn管理図

サンプル中に不良品が何個あったかという、不良個数(pn)で工程を管理す るときに用いられます。ただし、**サンプルの大きさ**が一定の場合のみしか適用 できません。

# **管理図の種類 管理図の用語について**

管理図について、次の用語を覚えておきましょう。

- ❶中心線(CL):平均値を示す線で、実線で引きます。CLはCentral Lineの略 称です。
- ❷管理限界線:中心線の上下に破線で引きます。上側の線は「上方管理限界線 (UCL)」、下側の線は「下方管理限界線(LCL)」といいます。UCLはUpper Control Limitの、LCLはLower Control Limitの略称です。

一般的に、各管理限界線は中心線から**標準偏差の3倍(3♂**)の幅を取って います。つまり、約99.7%の打点値が管理幅の内側に入り、約0.3%の打点 値が管理幅の外側に外れることが知られています。

**<sup>3#(k): サンプリングされたデータのかたまり。例えば、時間ごと、ロット**</sup> ごとによって決定します。

**40サンプルサイズ(n):群の大きさ**を示す値です。

3)R管理図の管理限界線は、次の公式で計算します。

- 上方管理限界線  $UCL=D_4\times \overline{R}$
- 下方管理限界線 LCL= $D_3 \times \overline{R}$

 D3、D4は群の大きさnによって決まる値で、下の *x* −R管理図 用係数表から求めます。なお、nが6以下の場合は、R管理図の LCLは考えません。この例では、UCLだけになります。

 $UCL=2.28\times4.25=9.69$ 

図表5.4 *x* −R管理図用係数表

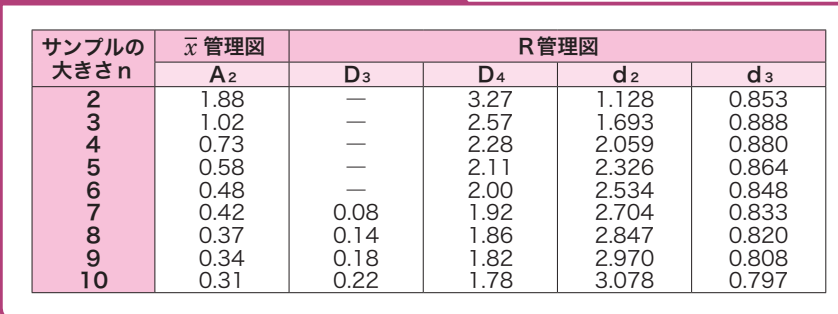

# (2)p管理図の作り方

- 手順1 データを採取します。p管理図では、サンプルを約20群取り、各群 の中の不良個数(pn)を調査します。
- 手順2 中心線(CL)の計算をします。その計算式は次の通りです。

$$
\overline{p} = \frac{\Sigma pn}{\Sigma n} = \frac{pn_1 + pn_2 + \dots + pn_k}{n_1 + n_2 + \dots + n_k}
$$

\*Σpn:不良個数の総和 Σn:検査個数の総和 k:群の数

# p:各群の不良率

手順3 管理限界線の計算をします。その計算式は次の通りです。

 上方管理限界線 UCL=p+3√―  $\overline{p}(1-\overline{p})$ n 上方管理限界線 UCL= $\overline{p}$  + 3√  $\frac{p(1-p)}{n}$ <br>下方管理限界線 LCL= $\overline{p}$  – 3√  $\frac{\overline{p}(1-\overline{p})}{n}$  $\overline{p}$ (1– $\overline{p}$ ) n

手順4 管理図用紙への記入と、安定状態の確認を行います。

# (3)pn管理図の作り方

### 手順1 データを採取します。

手順2 中心線(CL)の計算をします。 pn管理図の中心線は、pnの計算をして求めます。

# i管理図の中心線は、pr<br>pn= <mark>不良個数</mark>の総和<br>pn= 帯の数 <mark>不良個数</mark>の総和 群の数

- 手順3 管理限界線の計算をします。その計算式は次の通りです。 上方管理限界線 UCL= $\overline{p}n+3\sqrt{\overline{p}n(1-\overline{p})}$ 下方管理限界線 LCL= $\overline{p}n-3\sqrt{\overline{p}n(1-\overline{p})}$
- 手順4 管理図用紙への記入と安定状態の確認を行います。

# 5 **管理図の見方**

- 管理図を見て、工程が安定状態にあるかどうかを判定する基準は、次の通り です。
- ●プロット(打点、図示)した点が管理限界線の外に出ない
- ●点の並び方にくせ(傾向)がない

ここで注意すべき点は、 管理限界線を製品の規格値線と混同しないことです。 規格値は製品の質の合格・不合格を判定するためのものであって、工程の管理 状態を把握するものではなく、一方、管理限界線は工程が管理、安定状態にあ るのかどうかを判定するためのものであって、個々の製品の合格・不合格を判 定するためのものではない、ということを再確認しておいてください。

さらに、統計を用いて管理を行う場合、常に次ページの2つの誤りを犯す危 険があることを理解して、管理図を使用する必要があります。

# (6)製品安全、環境配慮、製造物責任

1970年頃から問題となっていた製造者への「PL(Product Liability 製造 物責任)」について、製造物責任法が1994年に公布されました。

PLとは、ある製品の瑕疵(欠点、欠陥)が原因で生じた人的・物理的被害に 対し、製造者が無過失責任として負うべき賠償責任のことをいいます。

また、製造物責任問題発生の予防に向けた活動をPLP(Product Liability Prevention 製造物責任予防)といい、PLPには、未然に防止する活動とし てのPS(Product Safety 製品安全)と製品事故発生による損害を最小限に留 めるためのPLD(Product Liability Defense 製造物責任防御)の2つが あります。

# (7)苦情とその処理

 JIS Q 10002:2005(日本工業規格「品質マネジメント ‐ 顧客満足 ‐ 組織にお ける苦情対応のための指針」)では、苦情とは「製品又は苦情対応プロセスに関 して、組織に対する不満足の表現で、その対応又は解決が、明示的又は暗示的 に期待されているもの」と定義されています。

インターネットが普及した現在では、顧客からの苦情に対して、企業はスピー ディーかつ真摯に取り組んでいかないと、取り返しのつかないことになる恐れ が大きくなっていることを肝に銘じておくべきだと思います。

下に、一般的な苦情処理の手順を示します。

#### ❶顧客からの苦情内容を正確に把握する

以下のような内容を正確に把握することが重要です。

- 1. いつ、どこでトラブルが発生したか?
- 2.どんな事が起こって、顧客は何に対して不満を感じているのか?
- 3.誰が不満を持っているのか?
- 4.問題点は何なのか?(例えば"製品が壊れた"といったクレームがあったと する。その内容は、当社の仕様書通りの環境で使用したが壊れたのか、あ るいは、想定外での使用をしたために発生したのかなどについて正確に状 況を把握することが大事)
- 5.当社に対して、どうしてほしいと思っているのか? など

その対応を一歩誤ると、企業イメージを悪化させ、リピーターの可能性を限

**❷スピーディーな応急処置(製品対応を含め、マスコミ対応、説明責任)<br>- その対応を一歩誤ると、企業イメージを悪化させ、リピーターの可能性を限りなくゼロにするばかりか、その顧客の周囲や背後にいる未来の潜在的な顧客<br>を失う最悪の結果となります。企業の存続そのものを危うくしかねないほどの<br>ダメージを被ることがあるので注意が必要です。<br>- クレームがあった製品・サービスだけでなく、他の顧客や他製品・サービス<br>にも影響しないように、再発防止を** りなくゼロにするばかりか、その顧客の周囲や背後にいる未来の潜在的な顧客 を失う最悪の結果となります。企業の存続そのものを危うくしかねないほどの ダメージを被ることがあるので注意が必要です。

#### ❸原因究明と再発防止策

 クレームがあった製品・サービスだけでなく、他の顧客や他製品・サービス にも影響しないように、再発防止を図ります。

#### 4予防処置

 クレームに関する情報をデータベース化し、他の製品やサービスに対する予 防処置や、今後の新製品やサービスに活用を図っていくことが重要です。

# 〈2.プロセス保証〉

# (1)作業標準書

JIS Z 8002:2006(日本工業規格「標準化及び関連活動 ‐ 一般的な用語」)では、 作業標準とは「作業の目的、作業条件(使用材料、設備・器具、作業環境など)、 作業方法(安全の確保を含む)、作業結果の確認方法(品質、数量の自己点検など) などを示した標準」と定義されています。

作業標準書は、作業要領書、作業手順書、作業基準書、作業マニュアルなど とも呼ばれています。また、作業標準書は、制定しただけでは標準通りの作業 が実施されるとは限らないので、実際に使う側の作業に対して教育訓練を行う ことも必要になります。さらに、図や絵などを用いてわかりやすくする工夫も 大切です。

# (2)プロセス

「プロセス」とは、JIS Q 9000:2006 (日本工業規格「品質マネジメントシステ ム ‐ 基本及び用語」)では、次のように定義されています。「インプットをアウ トプットに変換する、相互に関連する又は相互に作用する一連の活動」

注記1 プロセスのインプットは、通常、他のプロセスからのアウトプット である。

# 理解度確認テスト

[問1] 「方針管理」に関する次の説明文と最も関連の深い語句(方針管理の段 階)を下の選択肢から選べ。ただし、各選択肢を複数回用いることは ない。

- ①トップが三現主義に基づき、方針の展開、実施状況、目標達成状況などの進 捗を確認するフェーズ。
- ②上位方針と各部門の方針との関連について、部門の方針が達成された場合に 上位の方針が達成されるかどうかの検討を行うフェーズ。
- ③市場動向などの外部環境および内部の経営資源に関する情報を十分に収集 し、分析を行うフェーズ。
- ④目標値、処置基準、確認の頻度などを決めるフェーズ。

#### 【選択肢】

- ア 方針の展開 イ 中長期経営計画の策定 ウ 診断
- エ 管理項目の設定
- 正解 ①ウ ②ア ③イ ④エ

──<mark>問2</mark>]≪ツスキぬ、カットはキツ展開ステップでめる。主欄に穴る最も遍めな<br>ものを下の選択肢から選べ。ただし、各選択肢を複数回用いることは 次の文章は、方針管理の展開ステップである。空欄に入る最も適切な ない。

方針管理とは、「① のもとで、ベクトルを合わせて、方針を「② マ達成し ていく活動である。

目標を達成する手段が ③ である。QCDなどの経営基本要素ごとに全社的 に目標を定め、それを効果的に達成するために、各部門の業務分担の適正化を はかり、かつ、部門横断的に連携し、協力して行われる活動が「40」である。 おのおのの部門が与えられたそれぞれの役割を確実に果たすことができるよう にする活動が 5 である。

## 【選択肢】

- ア. 日常管理 イ. 重点指向 ウ. 全部問・全階層の参画
- 工 方策 オ 機能別管理

正解 ①ウ ②イ ③エ ④オ ⑤ア

# 解 説

# 【問1】

①トップが三現主義に基づき、方針の展開、実施状況、目標達成状況など の進捗を確認するフェーズのことをウ.診断という。トップ診断、経営診 断ともいわれている。

②上位方針と各部門の方針との関連について、部門の方針が達成された場 合に上位の方針が達成されるかどうかの検討を行うことを**ア. 方針の展**開 という。

3イ. 中長期経営計画の策定にあたっては、市場動向などの外部環境およ び内部の経営資源に関する情報を十分に収集し、分析を行うことが重要で ある。

④方針を細分化し、その項目毎に目標値、処置基準、確認などを決めるこ とをエ. 管理項目の設定という。

# 【問2】

方針管理とは、企業において①ウ. 全部間·全階層の参画のもとで、ベク トル(方向性)を合わせて、方針を②イ 重点指向で達成していく活動であ る。

目標を達成する手段が③エ. 方策である。QCD(需要の3要素)などの経 営基本要素ごとに全社的に目標を定め、それを効果的に達成するために、 各部門の業務分担の適正化をはかり、かつ、部門横断的に連携し、協力し て行われる活動が4オ.機能別管理である。おのおのの部門が与えられた それぞれの役割を確実に果たすことができるようにする活動が6ア.日常 管理である。

これら方針管理、4オ 機能別管理、6ア 日常管理は、経営管理システ ムの3つの柱である。

# 理解度確認テスト

問 1 QCサークル活動に関する次の文章について、正しいものには○を、 正しくないものには×を記せ。

- ①QCサークル活動は、人材育成を通じて企業の体質改善・発展に寄与するこ とを目ざした活動である。
- ②QCサークル活動は、第一線で働く人たちが自主的に活動するので、管理者 がQCサークルメンバーに直接語りかけない方が活性化する。
- ③QCサークル活動は、経営方針達成のための業務に直結した活動であるので、 明るい職場づくりは目ざしていない。

④QCサークル活動は、アメリカから入ってきた活動である。

正解 ①○ ②× ③× ④×

# 解 説

## 【問1】

①○ 問題文の通り。企業の一般従業員が自主的に行う活動である。

 ②× 管理者は、この活動を企業の体質改善・発展に寄与させるために、 人材育成・職場活性化の重要な活動と位置づけ、自らTQMなどの全社的 活動を実践するとともに、人間性を尊重し全員参加を目ざした指導・支援 を行う。

 ③× 基本理念の1つに「人間性を尊重し、生きがいのある明るい職場を 作ること」とある。

④× QCサークル活動は日本で生まれた活動である。

# 8 **品質マネジメントシステム**

# 8章 品質管理の実践分野

# (1)品質マネジメントシステム

 組織のパフォーマンス改善に向けて導くために、トップマネジメント(マネ ジメントを最高位で行う個人またはグループ)が用いることのできる8つの品 質マネジメントの原則が、ISO 9000:2005(JIS Q 9000:2006)で明確にされ ています。下に、その8項目(a~h)を示します(JIS規格より抜粋)。

## a)顧客重視

組織は、その顧客に**依存している**ので、現在および将来の顧客ニーズを理解し て、顧客要求事項を満たすことはもちろん、さらに顧客の期待を超えるような 製品、サービスを提供するように努力をしなければならない、というもの。 b)リーダーシップ

リーダーは、組織の目的と方向の調和を図らねばならない。リーダーは、人々 が組織の目標を達成することに十分参画できる内部環境を創り出し、維持しな ければならない、というもの。

### c)人々の参画

すべての階層の人々は、組織にとって根本要素であり、すべての従業員の全面 的な参画によって、組織の便益のためにその能力を活用することが可能となる、 というもの。

#### d)プロセスアプローチ

活動および関連する経営資源(経営上、利用できる有形・無形の資源)と業務が 1つのプロセスとして管理された場合には、望ましい結果が効果的に達成され る、というもの。

### e)マネジメントへのシステムアプローチ

与えられた目標に対して関連するプロセスを1つのシステムとして明確にし、 理解し、運営することは、組織の目標を効果的で効率よく達成することに寄与 する、というもの。

# f)継続的改善

組織の総合的パフォーマンスの継続的改善を組織の永遠の目標とすべきであ る。つまり、単に問題点を改善していくだけではなく、つねに「他によい手段

はないか」を探し、改善を続けていくことが重要だ、ということ。

#### g)意思決定への事実に基づくアプローチ

効果的な意思決定は、データおよび情報の分析に基づくもので、勘・経験を重 視するのではなく、事実(データ)を重視する、ということ。

#### h)供給者との互恵関係

組織とその供給者は相互に依存しており、両者にメリットのある互恵関係は企 業価値創造能力を高めることになるものだ、ということ。

# (2)品質マネジメントシステムの要求事項

 ISO 9001(品質マネジメントシステム ‐ 要求事項)では、組織が「顧客要求事 項および適用される規制要求事項を満たした製品を提供する能力を持つこと」 を実証することが必要な場合、ならびに、顧客満足の向上を目ざす場合の、要 求事項を規定しています。下に、抜粋したものを示します。

#### 1)品質マネジメントシステム

一般要求事項と文書化に関する要求事項からなっている。

#### 2)経営者の責任

 経営者のコミットメント(約束)、顧客重視、品質方針、計画、責任、権限 およびコミュニケーション、マネジメントレビュー(経営者による見直し)から なっている。

#### 3)資源の運用管理

資源の提供、人的資源、インフラストラクチャー、作業環境からなっている。

#### 4)製品実現

 製品実現の計画、顧客関連のプロセス、設計・開発、購買、製造およびサー ビス提供、監視機器および測定機器の管理からなっている。

#### 5)測定、分析および改善

一般(この項の総括)、監視および測定、不適合製品の管理、データの分析、 改善からなっている。

# 理解度確認テスト

問1 品質マネジメントの8つの原則がISO 9000:2005(JIS Q 9000: 2006)で明確にされている。次の説明文と最も関連の深い語句を下 の選択肢から選べ。ただし、各選択肢を複数回用いることはない。

- ①組織は、その顧客に依存しており、そのために、現在および将来の顧客ニー ズを理解し、顧客要求事項を満たし、顧客の期待を超えるように努力すべき である。
- ②リーダーは、組織の目的および方向を一致させる。リーダーは、人々が組織 の目標を達成することに十分参画できる内部環境を創り出し、維持すべきで ある。
- ③すべての階層の人々は、組織にとって根本要素であり、その全面的な参画に よって、組織の便益のためにその能力を活用することが可能となる。
- ④活動および関連する資源が1つのプロセスとして運営管理されるとき、望ま れる結果がより効率よく達成される。
- ⑤相互の関連する、プロセスを1つのシステムとして明確にし、理解し、運営 管理することが、組織の目標を効果的で効率よく達成することに寄与する。 ⑥組織の総合的パフォーマンスの継続的改善を、組織の永遠の目標とすべきで ある。

⑦効果的な意思決定は、データおよび情報の分析に基づいている。

⑧組織およびその供給者は相互に依存しており、両者の互恵関係は両者の価値 創造能力を高める。

#### 【選択肢】

ア. プロセスアプローチ イ. 供給者との互恵関係 ウ. リーダーシップ

エ.意思決定への事実に基づくアプローチ オ.人々の参画 カ.顧客重視

キ. マネジメントのシステムアプローチ ク. 継続的改善

正解 ①カ ②ウ ③オ ④ア ⑤キ ⑥ク ⑦エ ⑧イ

## 解 説

# 【問1】

# ①カ.顧客重視

 組織は、その顧客に依存しており、そのために、現在および将来の顧客 ニーズを理解し、顧客要求事項を満たし、顧客の期待を超えるように努 力すべきである。

#### ②ウ. リーダーシップ

 リーダーは、組織の目的および方向を一致させる。リーダーは、人々が 組織の目標を達成することに十分参画できる内部環境を創り出し、維持 すべきである。

#### 3オ 人々の参画

 すべての階層の人々は、組織にとって根本要素であり、その全面的な参 画によって、組織の便益のためにその能力を活用することが可能となる。

### ④ア.プロセスアプローチ

 活動および関連する資源が1つのプロセスとして運営管理されるとき、 望まれる結果がより効率よく達成される。

## ⑤キ.マネジメントのシステムアプローチ

 相互の関連する、プロセスを1つのシステムとして明確にし、理解し、 運営管理することが、組織の目標を効果的で効率よく達成することに寄 与する。

#### ⑥ク.継続的改善

 組織の総合的パフォーマンスの継続的改善を、組織の永遠の目標とすべ きである。

#### ⑦エ.意思決定への事実に基づくアプローチ

効果的な意思決定は、データおよび情報の分析に基づいている。

#### ⑧イ.供給者との互恵関係

 組織およびその供給者は相互に依存しており、両者の互恵関係は両者の 価値創造能力を高める。

# **知っておきたい計算式の約束**

本書に出てきた計算式の約束を、ここにまとめておきます。

#### 【符合の約束】

- $1+1=2$   $1-1=0$   $-1-1=-(1+1)=-2$
- $|x| = 1$   $|x(-1)| = -1$   $(-1)x = -1$   $(-1)x(-1) = 1$
- $1 \div 1 = 1$   $1 \div (-1) = -1$   $(-1) \div 1 = -1$   $(-1) \div (-1) = 1$

#### 【四則演算の約束】

●原則は「式の先頭(左側)から」。ただし、足し算だけ・引き算だけ・掛け 算だけ・割り算だけの式は、どこから計算してもよい  $1+2+3+4+5=1+(2+3)+(4+5)=1+5+9=15$  $-1-2-3-4-5=-(1+2+3+4+5)=-15$  $1 \times 2 \times 3 \times 4 \times 5 = 1 \times (2 \times 3) \times (4 \times 5) = 1 \times 6 \times 20 = 120$  $1 \div 2 \div 3 \div 4 \div 5 = 1 \times 1/2 \times 1/3 \times 1/4 \times 1/5 = 1/120$ 

#### ●足し算と引き算の混合式は、式の先頭(左側)から

 $1-2+3-4+5=-1+3-4+5=2-4+5=-2+5=3\dot{m}$ 例えば、1-2+3-4+5=1-(2+3)-(4+5) =1-5-9=-13 と、途中の数を足すのはX

●掛け算と割り算の混合式は、式の先頭(左側)から 1×2×3÷4×5=2×3÷4×5=6÷4×5=1.5×5=7.5

#### ●足し算(引き算)と掛け算(割り算)の混合式は、掛け算(割り算)から

 $1+2\times3+4\times5=1+(2\times3)+(4\times5)=1+6+20=27\text{N}^{\circ}\text{O}$ 例えば、1+2×3+4×5=(1+2)×(3+4)×5

=3×7×5=105 と、足し算から行うのはX  $1\div 2+3+4-5=(1\div 2)+(3+4)-5=0.5+7-5=7.5-5=2.5$ が $\bigcap$  例えば、1÷2+3+4-5=1÷(2+3+4-5) =1÷4=0.25 と、足し算·引き算から行うのはX

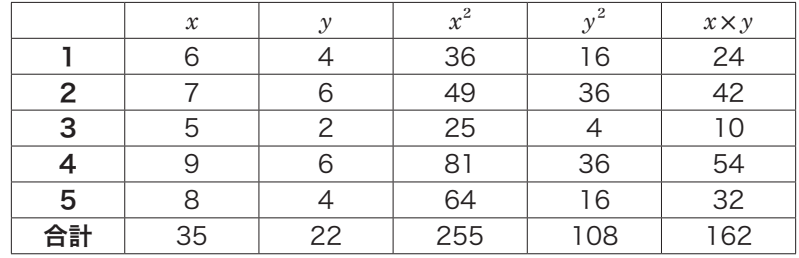

$$
S_{xx} = \boxed{0} - \frac{\boxed{2}}{5}
$$

$$
S_{yy} = \boxed{3} - \frac{\boxed{4}}{5}
$$

$$
S_{xy} = \boxed{5} - \frac{\boxed{6} \times \boxed{2}}{5}
$$

よって相関係数は、

 $r = \frac{8}{\sqrt{8} \times \sqrt{8}}$ 

#### 【選択肢】

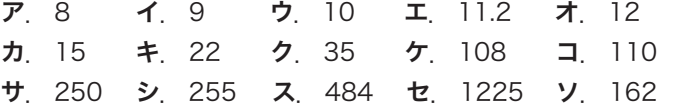

[問5] チェックシートに関する次の文章において、最も適切なチェック シートの種類を次ページの選択肢からひとつ選び、解答欄にマーク せよ。ただし、各選択肢を複数回用いることはない。

- ①表面処理鋼板を保護するフィルムの不適合品(シワ、気泡、異物付着など)に ついて品種ごとに不適合が発生するたびに該当する項目にチェックマークを 記入したもの。
- ②フィルムの貼り付け作業が、標準通り進められているかどうかの必要な項目 を作業の流れに従ってチェックマークを記入したもの。
- ③フィルムの不適合項目毎の発生状況を現象でなく、要因を、4Mに層別して チェックマークを記入したもの。
- ④フィルムの不適合の項目毎に両端か中央かなどについて発生部位でのクセを

見つけるために該当する項目についてチェックマークを記入したもの。 【選択肢】

- ア.不適合位置調査用チェックシート
- イ 不滴合要因調査用チェックシート
- ウ 不適合項目調査用チェックシート
- エ 点検・確認用チェックシート

[問6] ヒストグラムに関する次の文章において、 内に入る最も適 切なものを次ページの選択肢からひとつ選び、解答欄にマークせよ。 ただし、各選択肢を複数回用いることはない。

 下記データ(一部のみ表示)より度数表を作成し、それに基づいてヒストグラ ムを作成する。その手順は次の通りである。

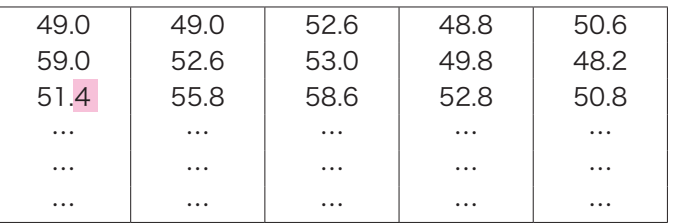

データ数=100、測定単位=0.2、最小値=48.2、最大値=59.4

手順1. 仮の区間の数を決める。

 仮の区間の数はデータ数の平方根に近い整数とする。このときの値は ① となる。

手順2 区間の幅を決める。

区間の幅は、 ② を仮の区間数で割って求め、測定単位(データの最小の きざみ)の ③ 倍に丸める。このときの値は ④ となる。

手順3.区間の境界値を決める。

最初の区間の下側境界値を<sup>"</sup> 最小値-<sup>\_\_\_\_</sup> で計算する。このときの<br>| 値は ⑦ となる。この値に手順2で定めた区間の幅を加え、最大値が入るま

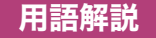

#### 工業標準化 202 ページ

鉱工業分野における標準化。日本では日本工業 --- JIS Z 8103では'測定値から真の値を引いた値」。 規格(JIS)が制定されている。日本の工業標 準化制度は「日本工業規格の制定」「JISマーク 表示認証制度及び試験所認定制度」の2本柱から 成り立っている。

#### 工程 19 ページ

「製品又はサービスを作り出す源泉(JIS Z 8101-  $2)$ 

#### 工程異常 184 ページ

工程が管理状態にないこと。工程が見逃せない 原因によって安定状態でなくなること。工程異 常が発見された場合、次の手順で処理を行う。 ①発生状況の把握、②応急処置と原因調査、③ 再発防止処置と効果の確認、④関係標準の改訂 と水平展開。

#### 工程能力 130 ページ

定められた企画限度内で製品を生産できる能力。 その評価を行う指標を工程能力指数(Cp)とい う。また、平均値を規格の中央にコントロール できないような場合には、偏りを考慮したCp kを併用する(CpおよびCpkの求め方は130 ページ参照)。なお、工程能力指数の(合格)判断 基準はCp=1.33である。

#### 5S活動 152 ページ

職場の環境を整備し、維持していく活動。「整理」 「整頓」「清掃」「清潔」「しつけ(躾)」の5つ。

#### 顧客満足 165 ページ

Customer Satisfaction(CS)。製品やサービス に対する顧客の満足度。JIS Q 9000では「顧客の 要求事項が満たされている程度に関する顧客の 受け止め方」。

#### 国際標準化 204 ページ

を重ねることで、国際規格を制定し、普及する ことで進められる標準化をいう。

#### 誤差 21 ページ

誤差には、測定値にかたよりを与える原因によっ て真の値からずれる系統誤差と、突き止められ ない原因によって起こり、測定値のばらつきと なって現れる偶然誤差がある。

#### 再発防止 148 ページ

工程や製品に異常が発生した場合、同じ原因に よって異常が発生しないように対策を取ること。 再発防止には「是正処置」と「予防処置」が含まれ る。

#### 最頻値 25 ページ

データの中で最も多く表れている値。モードと もいう。〔例〕{ 1、2、2、3、4}の最頻値は 2である。

#### 作業標準 181 ページ

「作業の目的、作業条件(使用材料、設備・器具、 作業環境など)、作業方法(安全の確保を含む)、 作業結果の確認方法(品質、数量の自己点検など) などを示した基準」(JIS Z 8002:2006)。

#### 三現主義(3現主義) 151 ページ

三現とは「現場・現物・現実」のこと。問題などが 発生した場合は、現場に行って現物を確認し、 現実を目で見て事実を知り、対策を講じること が重要である。

#### 散布図 61 ページ

特性とその要因とを対にし、関連のありそうな 2つの特性または要因どうしを対にして取った データを、縦横2つの軸の交点に打点した図。

#### 事実に基づく管理 151 ページ

品質管理活動では、事実をデータで示し、統計 的手法を用いて解析を行い、改善の効果をデー タで把握し、維持管理もデータで確認していく。 国際的な枠組みの中で多数の国が協力して合意――その対語として「KKD―勘、経験、度胸」とい う用語がある。

#### 社内標準・社内標準化 201 ページ

社内標準は、企業内のあらゆる活動の簡素化、 最適化などを目ざして企業が独自に作成した取 り決めで、企業内の全従業員が遵守すべきもの。 して簡単に確率を求めることができる。 製品、材料、組織などに関して、生産、購入、 管理などの業務に使用する。国家規格や国際規 **製造物責任 (PL) 180 ページ** 格にも整合している必要があり、守れない、実 施されないものであってはならない。また、社 内標準化は、社内標準を作成し、活用していく 組織的行為。

#### 重点指向 151 ページ

品質管理活動を行う場合、限られた経営資源を 集中的に投入し、効率的に成果を挙げていくた めには、優先順位を明確にして、効果の大きい ものを特定する必要がある。これを重点指向と いう。

#### 新QC7つ道具 95 ページ

品質管理で、言語データを扱って現象を分析す る手法。「親和図法」「連関図法」「系統図法」「マト リックス図法」「アローダイヤグラム法」「PDP C法」「マトリックス・データ解析法」の7つ。

#### 親和図法 96 ページ

明確でない問題についての事実や意見、発想を 言語データとしてとらえ、それらの互いの親和 性によって結合した親和図を作ることで、解決 すべき問題の所在や形態を明らかにしていく方 法。川喜田二郎氏考案の「KJ法」がその始まり。

#### 正規分布 108 ページ

連続した左右対称の分布。平均値=μと分散= σ2とによって定まり、一般的にN(μ、σ2)と 表す(109ページ図表4.1参照)。

#### 正規分布の標準化 109 ページ

正規分布で確率変数xがN(μ、σ2)に従うと き、Z=(x-μ)/σとおく(この作業を標準 化または規準化という)と、確率変数Zは平均値  $=0$ 、分散 $=1<sup>2</sup>$ の正規分布に従う。この正規分 布N(0、12)を標準正規分布という。どのよう

な正規分布も、標準化により必ず標準正規分布 に置き換えられる。また、 $N(0, 1^2)$ は正規分 布表としてまとめられているので、それを利用

Product Liability。ある製品の瑕疵(欠点、欠陥) が原因で生じた人的・物理的被害に対し、製造 者が無過失責任として負うべき賠償責任のこと。 PL法は1994(平成6)年に公布、翌年施行。

#### 製造物責任予防(PLP) 180 ページ

Product Liability Prevention。製造物責任問題 発生の予防に向けた活動。未然に防止するため のPS(Product Safety 製品安全)と製品事故 発生による損害を最小限に留めるためのPLD (Product Liability Defense)の2つがある。

#### 相関 136 ページ

変数 *x* の連続的な変化に対して、変数 *y* も連続 的に変化する関係がある場合、2つの変数 *x* と *y* の間には相関がある、という。

#### 相関係数(r) 137 ページ

2つの変数 *x* と *y* の間にどの程度、直線的な関 係があるかを示す数値。相関係数は-1から+ 1の範囲の値を取り、相関の強さは次の目安で 判断する。①r≧0.8(強い相関がある)、200.8> r≧0.6(相関がある)、③0.6>r≧0.4(弱い相関 がある)、④r>0.4(ほとんど相関がない)。な お、相関係数は相関の可能性を示すだけなので、 事実調査や理論的検討が必要となる。

#### 層別 70 ページ

データを同じ特徴や共通点を持っているいくつ かのグループに分けること。層化ともいう。他 のQC7つ道具である「ヒストグラム」「散布図」 などと組み合わせれば、層別したデータどうし の差異を発見する上で大きな力を発揮する。

中央値( *~x* ) 23 ページ 測定値を順に並べたときに、中央に位置する値。

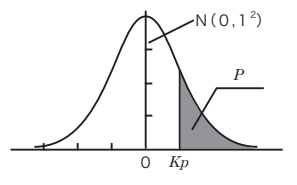

#### (Ⅰ)*KP*から*P* を求める表 *K<sub>P</sub>* | 0.00 0.01 0.02 0.03 0.04 0.05 0.06 0.0 .50000 .49601 .49202 .48803 .48405 .48006 .47608 0.1 .46017 .45620 .45224 .44828 .44433 .44038 .43644 0.2 .42074 .41683 .41294 .40905 .40517 .40129 .39743 0.3 .38209 .37828 .37448 .37070 .36693 .36317 .35942 0.4 .34458 .34090 .33724 .33360 .32997 .32636 .32276 0.5 .30854 .30503 .30153 .29806 .29460 .29116 .28774 0.6 .27425 .27093 .26763 .26435 .26109 .25785 .25463 0.7 .24296 .23885 .23576 .23270 .22965 .22663 .22363 0.8 .21186 .20997 .20611 .20327 .20045 .19776 .19489 16853. 17106. 18141 .17879 .17619 .17840. 18406. 0.9 1.0 .15866 .15625 .15386 .15151 .14917 .14686 .14457 1.1 .13567 .13350 .13136 .13136 .13136 .13150 .131 1.2 .11507 .11314 .11123 .10935 .10749 .10565 .10383 1.3 .096800 .095098 .093418 .091759 .090123 .088508 .086915 072145. 0793529. 079270 .077804 .076359. 074934 .074934 1.5 .066807 .065522 .064255 .063008 .061780 .060571 .059380 1.6 .054799 .053699 .052616 .051551 .050503 .049471 .048457 1.7 .044565 .043633 .042716 .041815 .040930 .040059 .039204 1.8 .035930 .035148 .034380 .033625 .032884 .032157 .031443 1.9 .028717 .028067 .027429 .026803 .026190 .025588 .024998 2.0 .022750 .022216 .021692 .021178 .020675 .020182 .019699 115386. 17778. 1017429 .017003 .016586 .017429 .017429 .017429 011911 .012224 .013553 .013209 .013209 .013 0.0993867 .010724 .010444 .010170 .0099031 .0096419 .0093867 2.4 .0081975 .0079763 .0077603 .0075494 .0073436 .0071428 .0069469 0.53861 .0062097 .0060366 .0058677 .0057031 .0055426 .0053861 .0062097 2.6 .0046621 .0045271 .0043956 .0042692 .0041453 .0040246 .0039070 2.7 .0034670 .0033642 .0032641 .0031667 .0030720 .0029798 .0028901 2.8 .0025551 .0024771 .0020412 .0023274 .0022557 .0021860 .0021182 2.9 .0018658 .0018071 .0017502 .0016948 .0016411 .0015889 .0015382 3.0 .0013499 .0013062 .0012639 .0012228 .0011829 .0011442 .0011067

#### (Ⅱ)*P* から*KP* を求める表

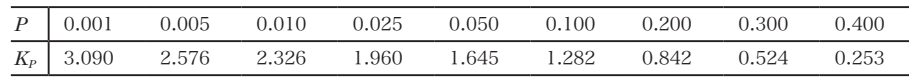

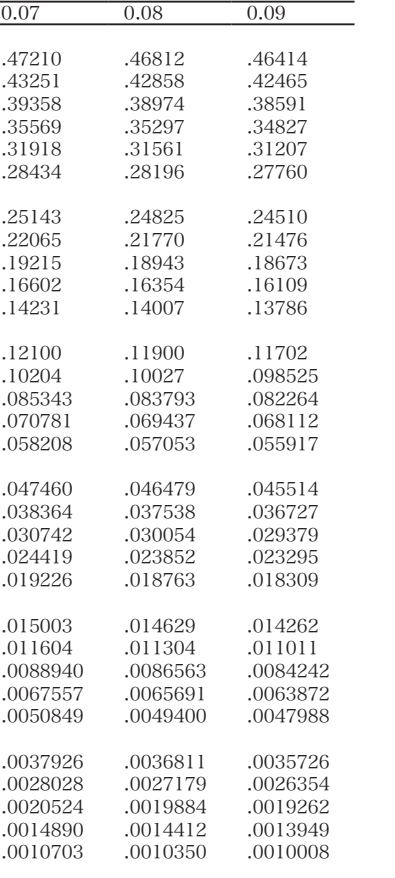

# 〈引用・参考文献一覧〉

■数値表 引用元

●付表:正規分布表 森口繁一(1989)『新編 統計的方法

改訂版』(日本規格協会) P.262

●管理図の異常判定の基準(JIS Z 9021)

■参考文献

●1〜6、8章 『工業標準化品質管理推進責任者講 習会テキスト』(日本規格協会) ●4章 『品質管理の演習問題と解説 手法 編‐QC検定試験2級対応』

(大滝厚・編 日本規格協会)

#### ●7章

『相関分析』(富山県経営者協会)

●7、8章

 『品質管理教本』(小野道照、直井知 与・編著 日本規格協会)